# **Example 4a: Examining BP and WP Effects of Within-Person Fluctuation in Univariate MLM** *(complete data, syntax, and output available electronically for STATA, R, and SAS for all models and for two models in Mplus; SPSS is also available from my 2018 OSU Workshop [on this page\)](https://www.lesahoffman.com/Workshops/index.html)*

These data were simulated loosely based on real data reported in the citation below:

Skaff, M., Mullan J., Fisher, L., Almeida, D., **Hoffman, L.**, Masharani, U., & Mohr, D. (2009). [Daily negative mood](https://www.ncbi.nlm.nih.gov/pmc/articles/PMC2810194/)  [affects fasting glucose in Type 2 Diabetes.](https://www.ncbi.nlm.nih.gov/pmc/articles/PMC2810194/) *Health Psychology, 28*(3), 265-272. PMC2810194.

This daily diary study followed persons with Type II diabetes for 21 consecutive days to examine within-person relationships between mood and morning glucose (an index of how well-controlled the diabetes is). Here we will use univariate multilevel models to examine between-person and within-person relationships between daily negative mood and glucose the next morning (which was log-transformed given skewness) and how these relationships are moderated by sex. All models were estimated using REML, which means the variance components and fixed effect standard errors will differ in Mplus (which uses ML instead). No time effects were detected in the original data, and so "time" is not included as a predictor in these models. Likewise, no residual covariance was detected in the original data. However, I've included SAS and STATA code to explicitly specify the R matrix as diagonal (constant residual variance, no residual covariance) as a reminder that R matrices should be evaluated explicitly (although it can't be done in R LMER, it can using R LME).

# **STATA Data Import and Manipulation:**

```
// Import Example4a long data and create centered predictors for analysis
clear // clear memory in case a dataset is already open
import excel "AdvLong_Example4a.xlsx", firstrow case(preserve) clear 
// Sort by ID, make a person mean for mood by averaging across rows for same ID
sort ID
egen PMnegmood = mean(negmood), by(ID)
// Center level-2 person mean of negative mood (uncentered because mean=0, SD=1))
gen PMnm0 = PMnegmood - 0
label variable PMnm0 "PMnm0: Person Mean Negative Mood (0=0)"
// Make level-1 predictor to use with PERSON-MEAN-CENTERING
gen WPnm = negmood - PMnegmood
label variable WPnm "WPnm: Within-Person Negative Mood (0=PM)"
// Make level-1 predictor to use with GRAND-MEAN-CENTERING
gen TVnm0 = negmood - 0
label variable TVnm0 "TVnm0: Time-Varying Negative Mood (0=0)"
// Binary gender already exists
label variable sexMW "sexMW: Participant Sex (0=M, 1=W)"
```
**R Data Import and Manipulation (after loading packages** *readxl***,** *expss***,** *lme4***,** *lmerTest***,** *performance***,**  *prediction***, and** *TeachingDemos***):**

```
# Import Example4a stacked data from excel in sheet "Data"
Example4a = read_excel(paste0(filesave,filename), sheet="Example4a") 
# Convert to data frame to use in analysis
Example4a = as.data.frame(Example4a)
# Make a person mean for mood by averaging across rows for same ID
# Uses function from above to add person means (to same data here)
Example4a = addUnitMeans(data=Example4a, unitVariable="ID",
            meanVariables=c("negmood"), newNames=c("PMnegmood"))
# Center level-2 person mean of negative mood (uncentered because mean=0, SD=1)
Example4a$PMnm0 = Example4a$PMnegmood-0
# Make level-1 predictor to use with PERSON-MEAN-CENTERING (0=PM)
Example4a$WPnm = Example4a$negmood-Example4a$PMnegmood
# Make level-1 predictor to use with GRAND-MEAN-CENTERING (0=0)
Example4a$TVnm0 = Example4a$negmood-0
```

```
# Binary gender already exists as sexMW
```
# **PART 1: VARIANCE PARTITIONING**

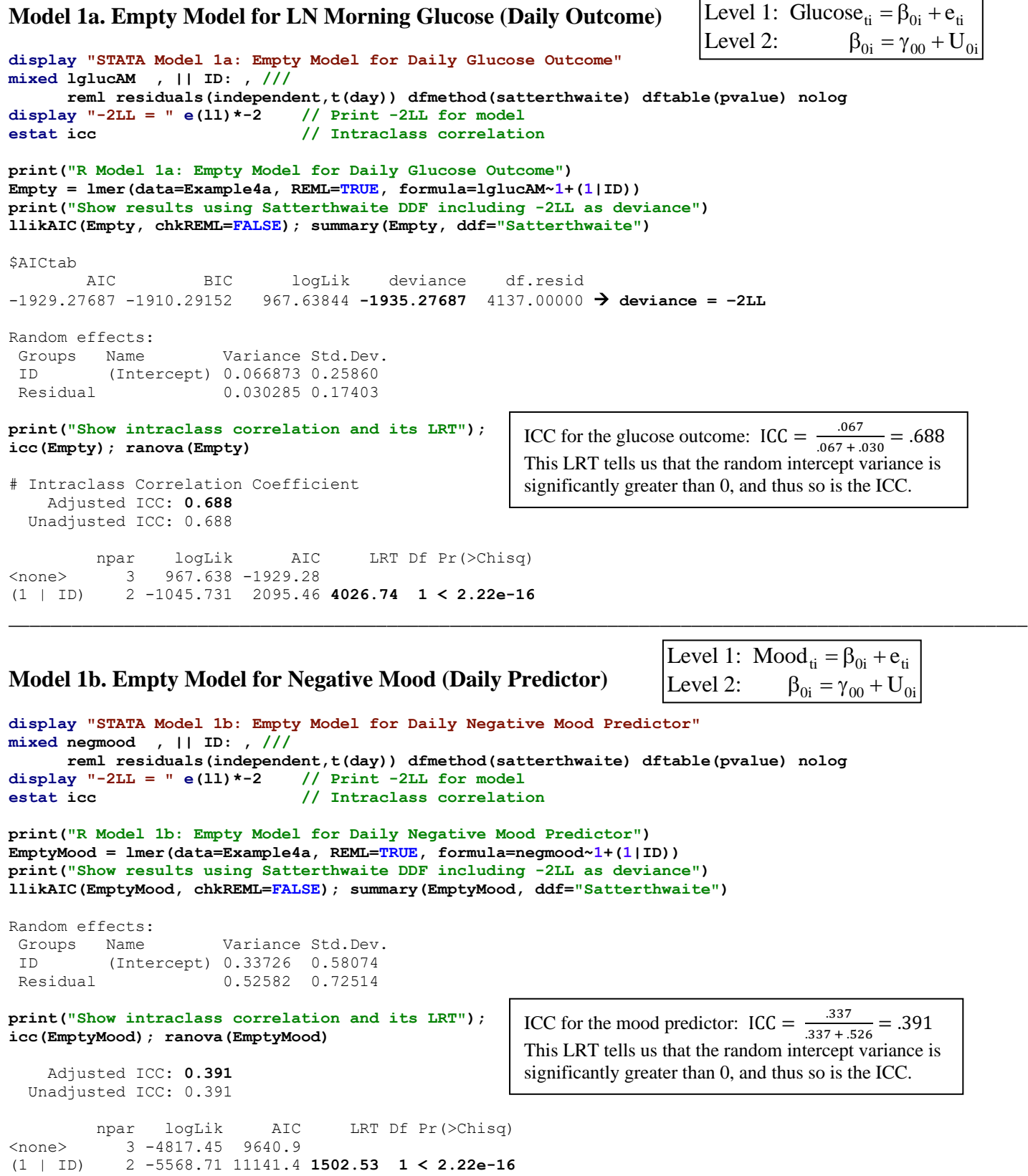

## **PART 2: PERSON-MEAN-CENTERING OF NEGATIVE MOOD TO PREDICT GLUCOSE**

# **Model 2a. Fixed Effects of Negative Mood using Person-Mean-Centering (PMC)**

Level 1: Glucos $e_{ti} = \beta_{0i} + \beta_{1i} (\text{Mod}_{ti} - \overline{\text{Mod}}_i) + e_{ti}$ Level 2: Intercept:  $\beta_{0i} = \gamma_{00} + \gamma_{01} (\overline{\text{Mod}}_i - 0) + U_{0i}$ Within-Person Mood:  $\beta_{1i} = \gamma_{10}$ **display "STATA Model 2a: Fixed Effects of Negative Mood using Person-MC" mixed lglucAM c.WPnm c.PMnm0, || ID: , /// reml residuals(independent,t(day)) dfmethod(satterthwaite) dftable(pvalue) nolog display "-2LL = " e(ll)\*-2 // Print -2LL for model estimates store FixWP // Save LL for LRT test (c.WPnm=0)(c.PMnm0=0), small // F-test of 2 Mood Slopes lincom c.WPnm\*1, small // L1 Within-Person Mood Effect lincom c.PMnm0\*1, small // L2 Between-Person Mood Effect lincom c.WPnm\*-1 + c.PMnm0\*1, small // L2 Contextual Mood Effect predict predmoodP // Save fixed-effect predicted outcomes corr lglucAM predmoodP // Get total r to make R2 display r(rho)^2 // Print total R2 relative to empty model print("R Model 2a: Fixed Effects of Negative Mood using Person-MC") FixWP = lmer(data=Example4a, REML=TRUE, formula=lglucAM~1+WPnm+PMnm0+(1|ID)) print("Show results using Satterthwaite DDF including -2LL as deviance") llikAIC(FixWP, chkREML=FALSE); summary(FixWP, ddf="Satterthwaite")**

\$AICtab

 AIC BIC logLik deviance df.resid -1925.17391 -1893.53165 967.58695 **-1935.17391** 4135.00000

Random effects:

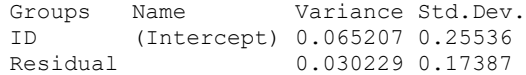

Fixed effects:

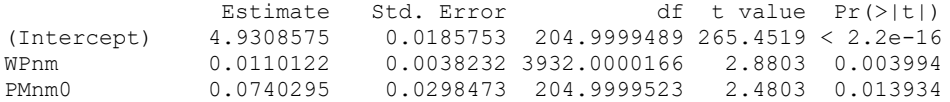

Interpret each effect of negative mood:

#### **print("F-Test for 2 Mood Slopes")**

**contestMD(FixWP, ddf="Satterthwaite", L=rbind(c(0,1,0),c(0,0,1)))** Sum Sq Mean Sq NumDF DenDF F value Pr(>F) 1 0.43675061 0.2183753 2 388.05847 **7.2240231 0.00083107583**

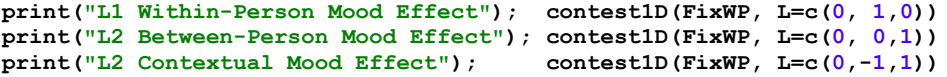

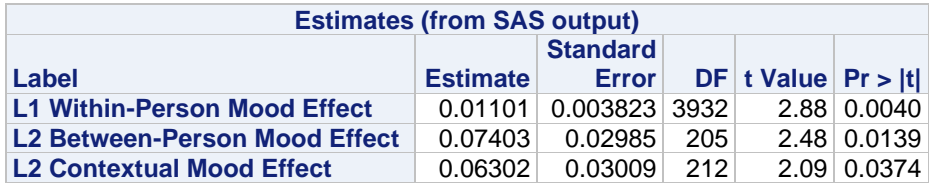

**# Save predicted outcomes to compute total-R2 Example4a\$PredMoodP = predict(FixWP, re.form=NA) rFixWP = cor.test(Example4a\$PredMoodP, Example4a\$lglucAM, method="pearson") print("Total R2"); rFixWP\$estimate^2** 0.021103143

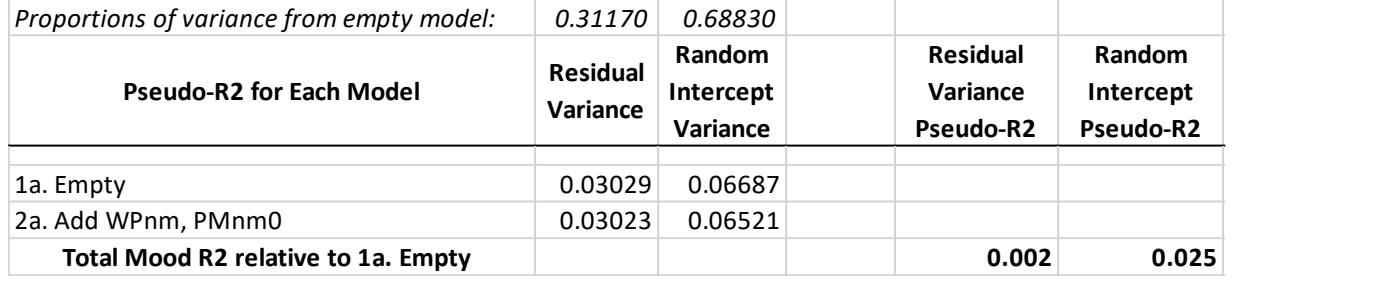

**\_\_\_\_\_\_\_\_\_\_\_\_\_\_\_\_\_\_\_\_\_\_\_\_\_\_\_\_\_\_\_\_\_\_\_\_\_\_\_\_\_\_\_\_\_\_\_\_\_\_\_\_\_\_\_\_\_\_\_\_\_\_\_\_\_\_\_\_\_\_\_\_\_\_\_\_\_\_\_\_\_\_\_\_\_\_\_\_\_\_\_\_\_\_\_\_\_**

Which pile of variance did each new fixed effect explain?

# **Model 2b. Random Effect of WP Negative Mood under PMC**

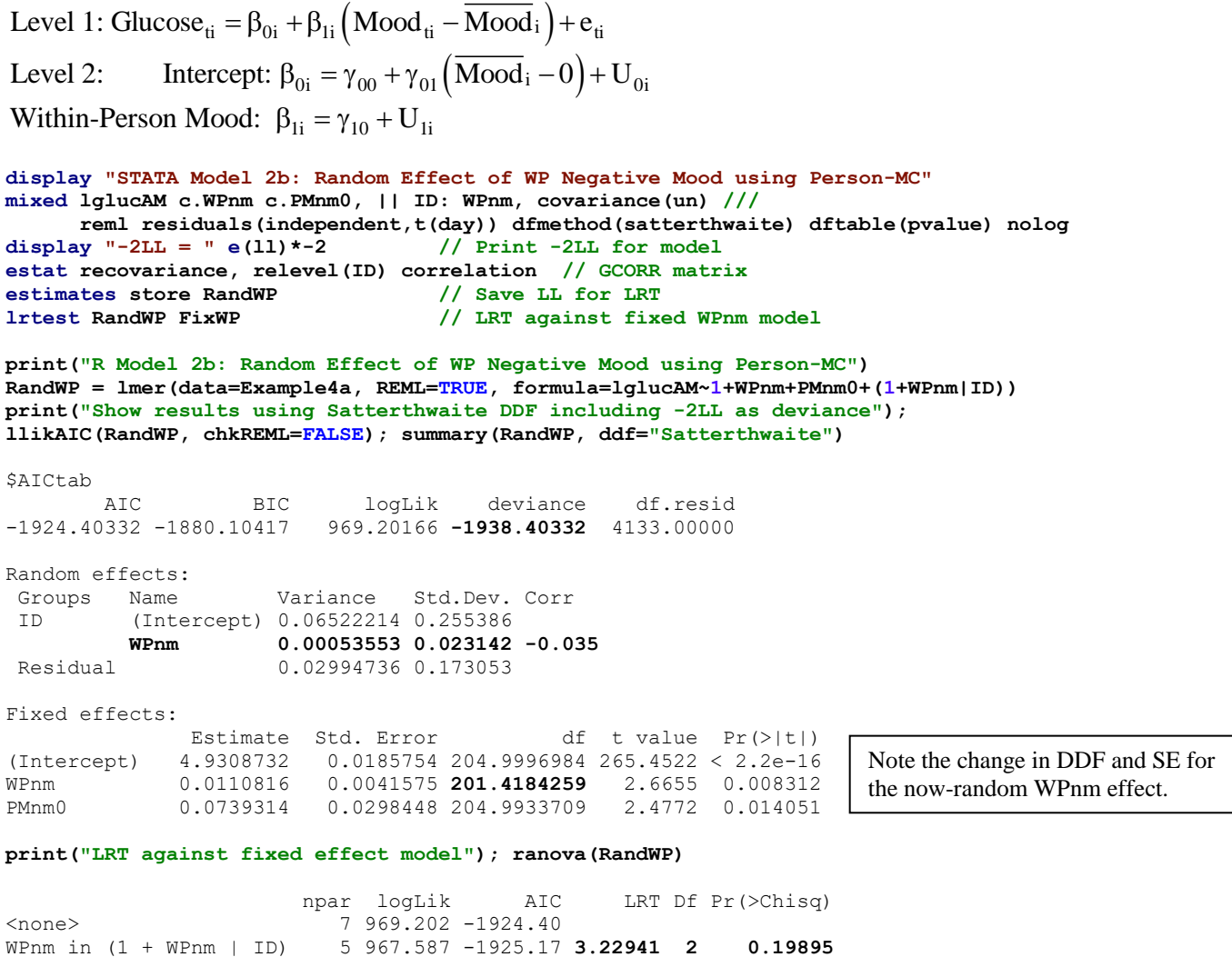

Is this a better model than the fixed effects person-MC model (2a)? What does this result mean?

## **Model 2c. Adding Moderation by Sex (0=M, 1=W) for Each Mood Effect under PMC**

```
Level 1: Glucose_{ti} = \beta_{0i} + \beta_{1i} (\text{Mod}_{ti} - \overline{\text{Mod}}_i) + e_{ti}Level 2: Intercept: \beta_{0i} = \gamma_{00} + \gamma_{01} (\overline{\text{Mod}_i} - 0) + \gamma_{02} (\text{Woman}_i) + \gamma_{03} (\overline{\text{Mod}_i} - 0) (\text{Woman}_i) + U_{0i}\beta_{1i} = \gamma_{10} + \gamma_{12} (Woman<sub>i</sub>)
Within-Person Mood: \beta_{1i} = \gamma_{10}display "STATA Model 2c: Fixed Effects of Sex (0=M, 1=W) by Person-MC Negative Mood" 
mixed lglucAM c.WPnm c.PMnm0 c.sexMW c.WPnm#c.sexMW c.PMnm0#c.sexMW, || ID: , ///
       reml residuals(independent,t(day)) dfmethod(satterthwaite) dftable(pvalue) nolog
display "-2LL = " e(ll)*-2 // Print -2LL for model
test (c.sexMW=0)(c.WPnm#c.sexMW=0)(c.PMnm0#c.sexMW=0), small // F-test of 3 Sex Slopes
\text{lincom} _cons*1 + c.sexMW*0, small
lincom _cons*1 + c.sexMW*1, small // Intercept: Women (at mood=0)<br>lincom c.sexMW*1, small // Intercept: Women Diff (at mo
                                            // Intercept: Women Diff (at mood=0)<br>// L1 Within-Person Mood Effect: Men
lincom c.WPnm*1 + c.WPnm#c.sexMW*0, smalllincom c.WPnm*1 + c.WPnm#c.sexMW*1, small // L1 Within-Person Mood Effect: Women
lincom c.WPnm#c.sexMW*1, small // L1 Within-Person Mood Effect: Women diff
lincom c.PMnm0*1 + c.PMnm0#c.sexMW*0, small // L2 Between-Person Mood Effect: Men
lincom c.PMnm0*1 + c.PMnm0#c.sexMW*1, small // L2 Between-Person Mood Effect: Women
lincom c.PMnm0#c.sexMW*1, small // L2 Between-Person Mood Effect: Women Diff
lincom c.WPnm*-1 + c.WPnm#c.sexMW*0 + c.PMnm0*1 + c.PMnm0#c.sexMW*0, small // L2 Context Effect: Men
lincom c.WPnm*-1 + c.WPnm#c.sexMW*-1 + c.PMnm0*1 + c.PMnm0#c.sexMW*1, small // L2 Context Effect: Women
lincom c.WPnm#c.sexMW*-1 + c.PMnm0#c.sexMW*1, small
margins, at(c.WPnm=(-1 0 1) c.PMnm0=(-1 1) c.sexMW=(0 1)) vsquish // Create predicted values
marginsplot, noci xdimension(WPnm) name(predicted_meansP, replace) // Plot predicted values, no CI
graph export "STATA Sex Moderation Plot WPnm.png", replace
predict predsexP // Save fixed-effect predicted outcomes
corr lglucAM predsexP // Get total r to make R2
      display r(rho)^2 // Print total R2 relative to empty model 
print("R Model 2c: Fixed Effects of Sex (0=M, 1=W) by Person-MC Negative Mood")
SexWP = lmer(data=Example4a, REML=TRUE, 
              formula=lglucAM~1+WPnm+PMnm0+sexMW +WPnm:sexMW +PMnm0:sexMW +(1|ID))
print("Show results using Satterthwaite DDF including -2LL as deviance")
llikAIC(SexWP, chkREML=FALSE); summary(SexWP, ddf="Satterthwaite")
$AICtab
AIC BIC logLik deviance df.resid<br>1932.81398 -1882.18637 974.40699 -1948.81398 4132.00000
                           -1932.81398 -1882.18637 974.40699 -1948.81398 4132.00000
Random effects:
 Groups Name Variance Std.Dev.
 ID (Intercept) 0.062562 0.25012 
 Residual 0.030085 0.17345 
Fixed effects:
                Estimate Std. Error df t value Pr(>|t|)
(Intercept) 4.9557502 0.0277060 202.9999856 178.8693 < 2.2e-16
WPnm 0.0313154 0.0059415 3931.0000067 5.2706 0.0000001433
PMnm0 0.1775457 0.0465523 202.9999815 3.8139 0.0001815
sexMW -0.0377633 0.0368045 202.9999834 -1.0261 0.3060883
WPnm:sexMW -0.0345345 0.0077489 3931.0000068 -4.4567 0.0000085550
PMnm0:sexMW -0.1650701 0.0599648 202.9999813 -2.7528 0.0064447
Interpret the new effects of sexMW:
```
**print("F-Test for 3 Sex Slopes") contestMD(SexWP, ddf="Satterthwaite", L=rbind(c(0,0,0,1,0,0),c(0,0,0,0,1,0),c(0,0,0,0,0,1)))** Sum Sq Mean Sq NumDF DenDF F value Pr(>F) 1 0.91306215 0.30435405 3 295.98025 **10.116565 0.0000023044749**

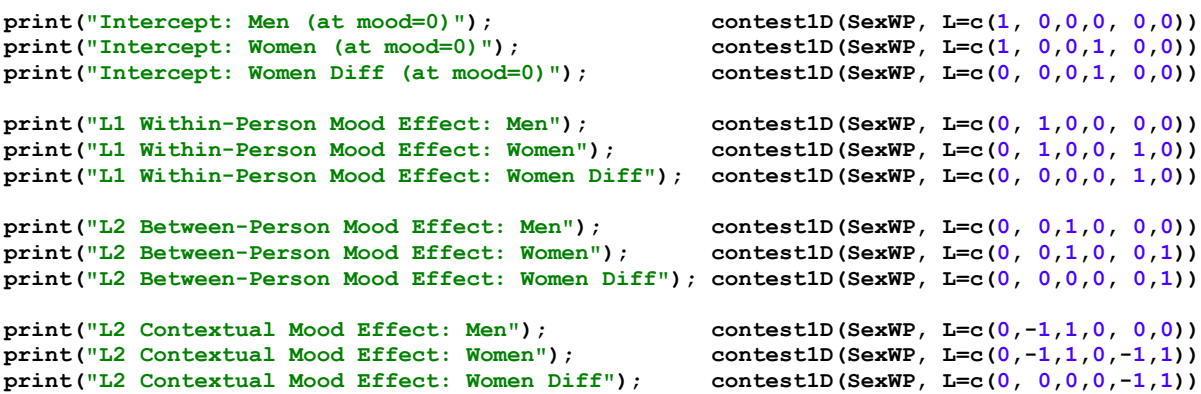

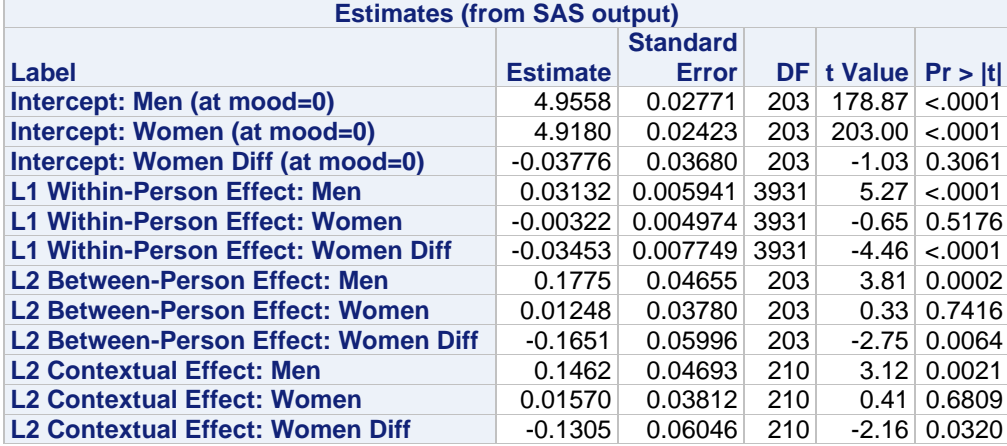

Which of these estimated effects were already given to us in the model?

Which of these estimated effects were NOT already given to us in the model?

```
# Save predicted outcomes to compute total-R2
Example4a$PredSexP = predict(SexWP, re.form=NA)
rSexWP = cor.test(Example4a$PredSexP, Example4a$lglucAM, method="pearson")
print("Total R2"); rSexWP$estimate^2
0.056115636
```
**print("Change in Total R2"); rSexWP\$estimate^2-rFixWP\$estimate^2** 0.035012493

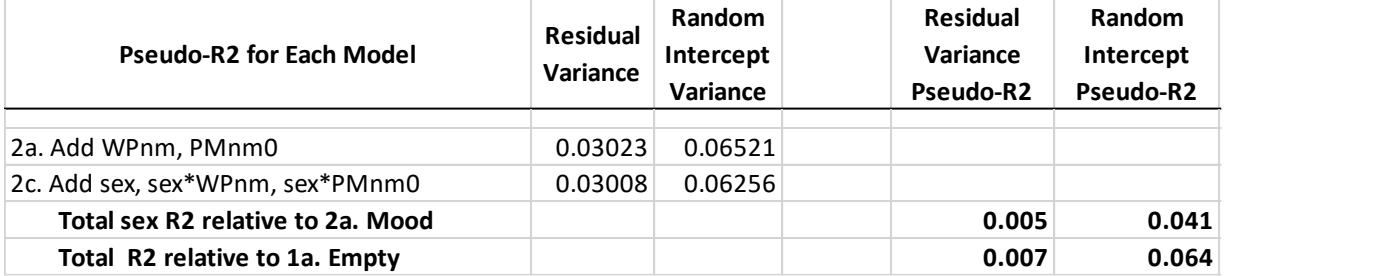

Which pile of variance did each new fixed effect explain?

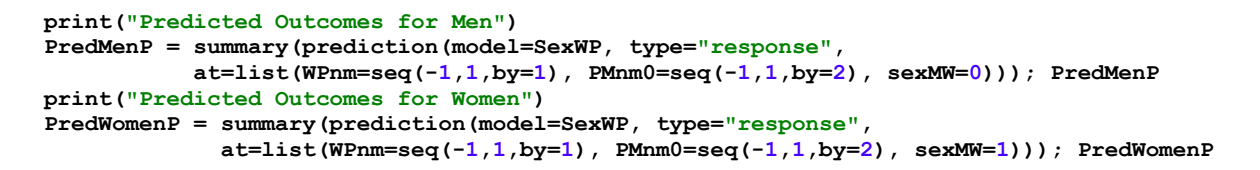

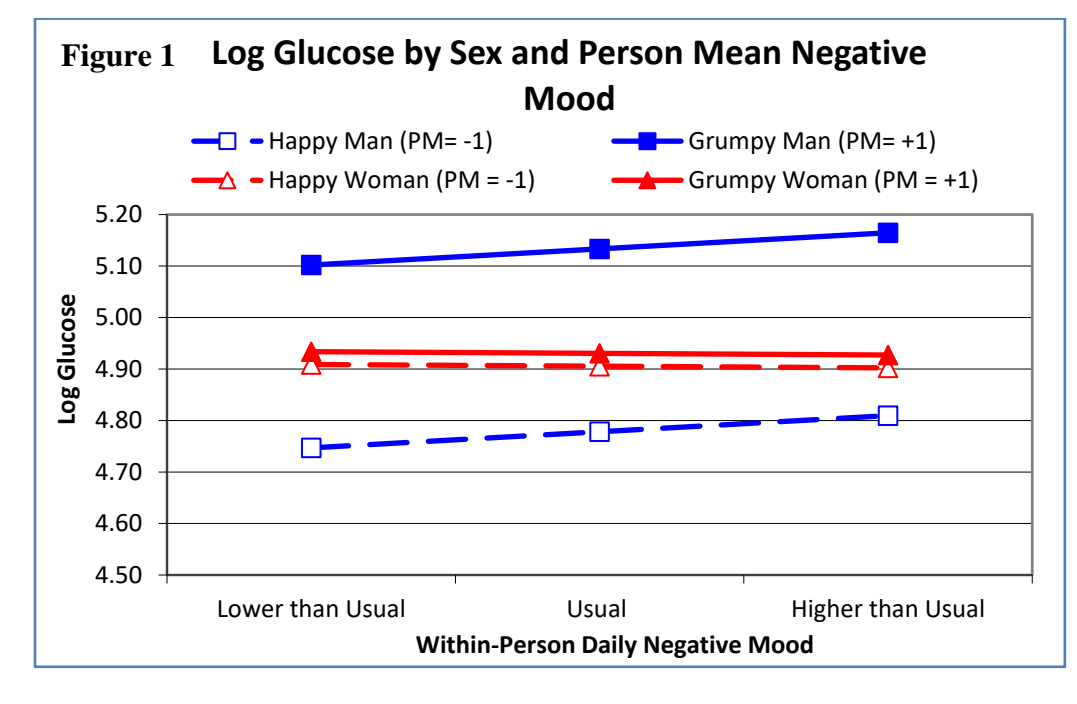

#### **Model 2c. in Mplus M-SEM using ML Estimation Instead of REML (and no Denominator DF):**

```
TITLE: Model 2c: Fixed Effects of Sex (0=M,1=W) by Person-MC Negative Mood
DATA: FILE = AdvLong_Example4a.csv; ! Data in same folder
VARIABLE:
! List of ALL variables in stacked data file, in order
! Mplus does NOT know what they used to be called, though
  NAMES = ID lGlucAM TVnm0 WPnm PMnm0 sexMW;
! List of ALL variables used in model (DEFINED variables at end)
  USEVARIABLES = lGlucAM WPnm PMnm0 sexMW PMnmsex;
! Missing data codes (here, -999)
  MISSING = ALL (-999);
! Identify level-2 ID
  CLUSTER = ID;
! Predictor variables with variation ONLY at level 1
  WITHIN = WPnm; 
! Predictor variables with variation ONLY at level 2
  BETWEEN = PMnm0 sexMW PMnmsex;
DEFINE: PMnmsex = PMnm0*sexMW; ! Create observed level-2 interaction
ANALYSIS: TYPE = TWOLEVEL RANDOM; ! 2-level model with random slopes
            ESTIMATOR = ML; ! Can also use MLR for non-normality
MODEL:
! Level-1, Within-Person (WP) Model
%WITHIN% 
lGlucAM; ! L1 R: residual variance in Y
WPmood | lGlucAM ON WPnm; ! Placeholder for L1 WP mood->Y
! Level-2, Person-Level Model
%BETWEEN%
[lGlucAM] (fint); ! Fixed intercept for Y
lGlucAM; ! L2 random intercept variance in Y
[WPmood] (fWPmood); ! L1 WP fixed effect (label) of mood->Y
 WPmood@0; ! L2 G: No random mood slope variance->Y
WPmood ON sexMW (fWPmsex); ! Cross-level fixed effect of WP*women->Y
```

```
lGlucAM ON PMnm0 (fBPmood); ! L2 BP fixed effect of mood->Y
 lGlucAM ON sexMW (fsex); ! l2 BP fixed effect of women->Y
 lGlucAM ON PMnmsex (fBPmsex); ! L2 interaction of BP*women->Y
! Request all effects in same place for easier interpretation
! Those with only one term are already given by the model output
MODEL CONSTRAINT: ! Linear combinations of fixed effectS
! Need to name each new created linear combination
NEW(intmen intwom intdif WPmen WPwom WPdif 
    BPmen BPwom BPdif Contmen Contwom Contdif); 
intmen = fint; \qquad ! Intercept: Men (Mood=0) <br>
intwom = fint + fsex; \qquad ! Intercept: Women (Mood=
                      ! Intercept: Women (Mood=0)
intdif = fsex; ! Intercept: Difference (Mood=0)
WPmen = fWPmood; <br>WPwom = fWPmood + fWPmsex; <br>1 L1 WP Effect: Women
W P w o m = f W P m o o d + f W P m s e x;WPdif = fWPmsex; ! L1 WP Effect: Difference
BPmen = fBPmood; ! L2 BP Effect: Men
BPwom = fBPmood + fBPmsex; ! L2 BP Effect: Women
BPdif = fBPmsex; \qquad ! L2 BP Effect Women Diff
Contmen = fBPmood - fWPmood; ! L2 Contextual Effect: Men
Contwom = fBPmood - fWPmood + fBPmsex - fWPmsex; ! L2 Contextual Effect: Women
Contdif = fBPmsex - fWPmsex; ! L2 Contextual Effect: Women Diff
Number of Free Parameters 8
Loglikelihood
        H0 Value 993.344 → Using ML, so not same as REML in STATA and R
Information Criteria
       Akaike (AIC) -1970.689
        Bayesian (BIC) -1920.061
        Sample-Size Adjusted BIC -1945.482
         (n* = (n + 2) / 24) Two-Tailed
                 Estimate S.E. Est./S.E. P-Value
Within Level
Residual Variances
    LGLUCAM 0.030 0.001 44.267 0.000
Between Level
WPMOOD ON
   SEXMW -0.035 0.008 -4.393 0.000
LGLUCAM ON
 PMNM0 0.178 0.046 3.851 0.000
SEXMW -0.038 0.036 -1.036 0.300
    PMNMSEX -0.165 0.059 -2.780 0.005
Intercepts
 LGLUCAM 4.956 0.027 180.623 0.000
 WPMOOD 0.031 0.006 5.192 0.000
Residual Variances
 LGLUCAM 0.061 0.006 9.930 0.000
 WPMOOD 0.000 0.000 999.000 999.000
New/Additional Parameters
    INTMEN 4.956 0.027 180.623 0.000
    INTWOM 4.918 0.024 204.986 0.000
    INTDIF -0.038 0.036 -1.036 0.300
   WPMEN 0.031 0.006 5.192 0.000<br>WPWOM -0.003 0.005 -0.642 0.521
   WPWOM -0.003 0.005 -0.642 0.521<br>WPDIF -0.035 0.008 -4.393 0.000
   WPDIF -0.035 0.008 -4.393
    BPMEN 0.178 0.046 3.851 0.000
    BPWOM 0.012 0.037 0.333 0.739
    BPDIF -0.165 0.059 -2.780 0.005
   CONTMEN 0.146 0.046 3.144 0.002<br>
CONTWOM 0.016 0.038 0.416 0.677
   CONTWOM 0.016 0.038 0.416 0.677
    CONTDIF -0.130 0.060 -2.178 0.029
_________________________________________________________________________________________________
```
# **PART 3: GRAND-MEAN-CENTERING OF NEGATIVE MOOD TO PREDICT GLUCOSE**

# **Model 3. Predicting Glucose from Time-Varying Negative Mood only (GMC):**

Level 1: Glucos $e_{ti} = \beta_{0i} + \beta_{1i} (\text{Mod}_{ti} - 0) + e_{ti}$ Level 2: Intercept:  $\beta_{0i} = \gamma_{00} + U_{0i}$ Time-Varying Mood:  $\beta_{1i} = \gamma_{10}$ 

```
display "STATA Smushed Model 3: Fixed Effect of TV Negative Mood only using Grand-MC"
mixed lglucAM c.TVnm0, || ID: , ///
      reml residuals(independent,t(day)) dfmethod(satterthwaite) dftable(pvalue) nolog 
display "-2LL = "e(11)*-2 // Print -2LL for model
```

```
print("R Smushed Model 3: Fixed Effect of Negative Mood only using Grand-MC")
Smush = lmer(data=Example4a, REML=TRUE, formula=lglucAM~1+TVnm0+(1|ID))
print("Show results using Satterthwaite DDF including -2LL as deviance") 
llikAIC(Smush, chkREML=FALSE); summary(Smush, ddf="Satterthwaite")
```
\$AICtab

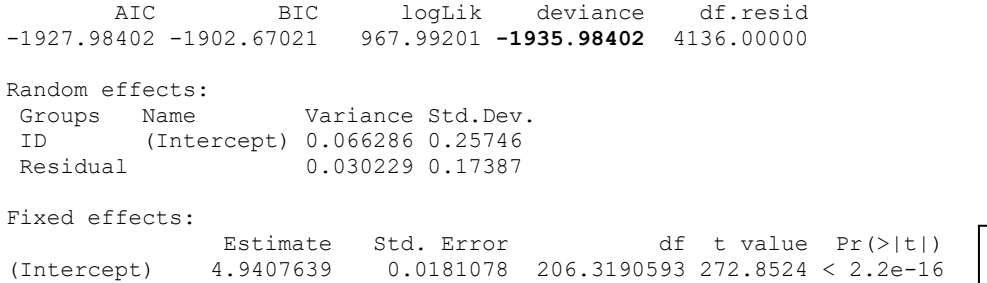

TVnm0 0.0120135 0.0037928 4039.8545313 3.1675 0.001549

Btw, the L1 within slope was 0.01101 instead.

What does the level-1 effect of TVnm0 represent in this model?

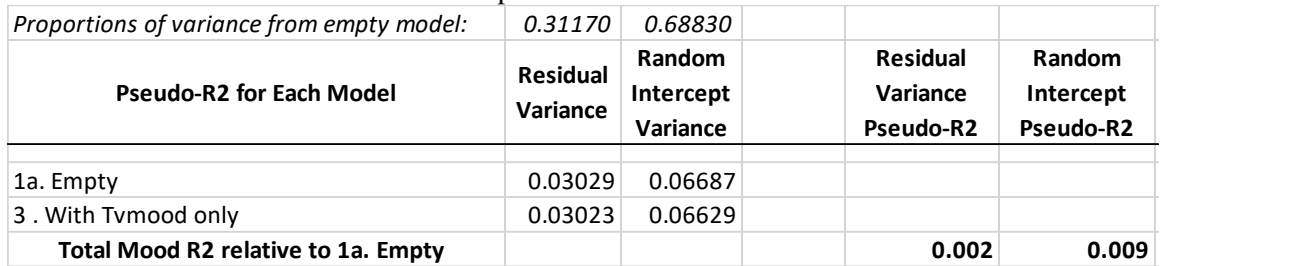

How do these pseudo- $R^2$  values tell us that the level-1 effect of TVnm0 is smushed?

# **Model 3a. Fixed Effects of Negative Mood using Grand-Mean-Centering (GMC)**

**\_\_\_\_\_\_\_\_\_\_\_\_\_\_\_\_\_\_\_\_\_\_\_\_\_\_\_\_\_\_\_\_\_\_\_\_\_\_\_\_\_\_\_\_\_\_\_\_\_\_\_\_\_\_\_\_\_\_\_\_\_\_\_\_\_\_\_\_\_\_\_\_\_\_\_\_\_\_\_\_\_\_\_\_\_\_\_\_\_\_\_\_\_\_\_\_\_**

Level 1: Glucos $e_{\rm ti} = \beta_{0i} + \beta_{1i} (\text{Mod}_{\rm ti} - 0) + e_{\rm ti}$ Level 2: Intercept:  $\beta_{0i} = \gamma_{00} + \gamma_{01} (\overline{\text{Mod}}_i - 0) + U_{0i}$ Time-Varying Mood:  $\beta_{1i} = \gamma_{10}$ **display "STATA Model 3a: Fixed Effects of Negative Mood using GMC" mixed lglucAM c.TVnm0 c.PMnm0, || ID: , /// reml residuals(independent,t(day)) dfmethod(satterthwaite) dftable(pvalue) nolog** display  $"$ -2LL =  $"$  e(11)\*-2 // Print -2LL for model<br>estimates store FixTV // Save LL for LRT **estimates store FixTV test (c.TVnm0=0)(c.PMnm0=0), small // F-test of 2 Mood Slopes lincom c.TVnm0\*1, small // L1 Within-Person Mood Effect lincom c.TVnm0\*1 + c.PMnm0\*1, small // L2 Between-Person Mood Effect lincom c.PMnm0\*1, small // L2 Contextual Mood Effect**

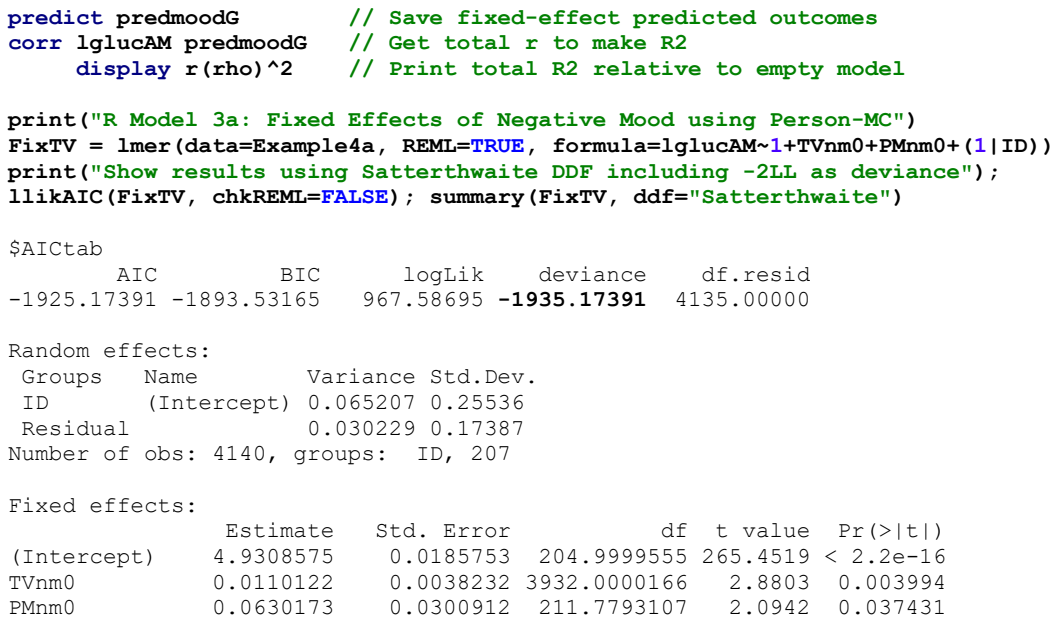

#### Interpret each effect of negative mood:

```
print("F-Test fof 2 Mood Slopes")
contestMD(FixTV, ddf="Satterthwaite", L=rbind(c(0,1,0),c(0,0,1)))
```
Sum Sq Mean Sq NumDF DenDF F value Pr(>F) 1 0.43675061 0.2183753 2 401.26713 7.2240231 0.00082757674

**print("L1 Within-Person Mood Effect"); contest1D(FixTV, L=c(0,1,0)) print("L2 Between-Person Mood Effect"); contest1D(FixTV, L=c(0,1,1)) print("L2 Contextual Mood Effect"); contest1D(FixTV, L=c(0,0,1))**

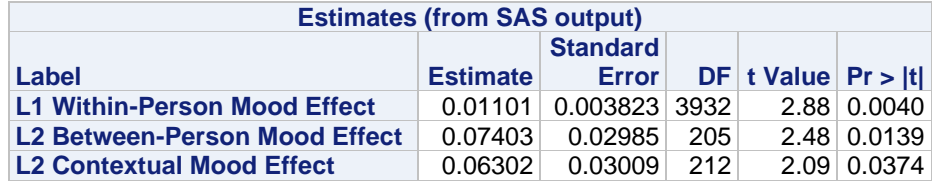

### **# Save predicted outcomes to compute total-R2**

**Example4a\$PredMoodG = predict(FixTV, re.form=NA) rFixTV = cor.test(Example4a\$PredMoodG, Example4a\$lglucAM, method="pearson") print("Total R2"); rFixTV\$estimate^2**

0.021103143

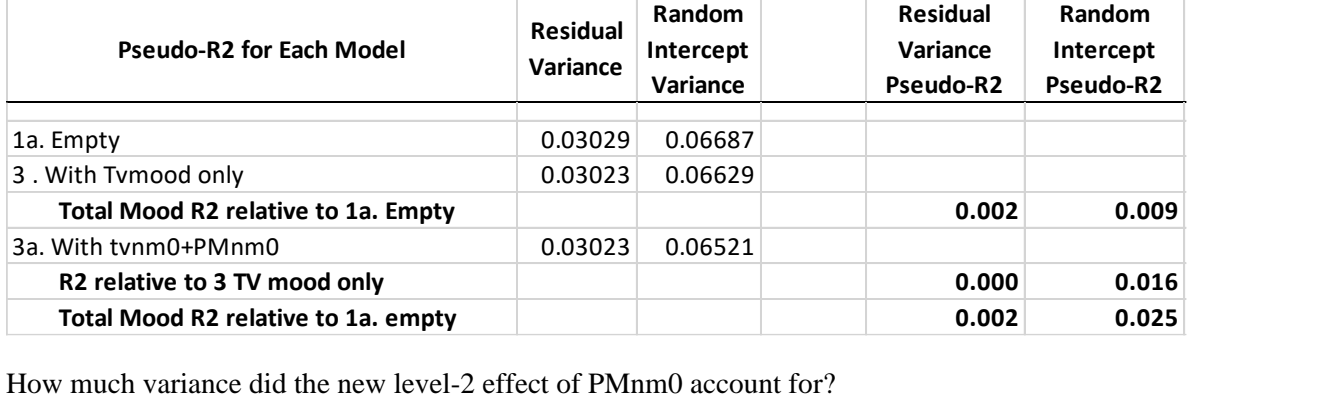

## **Model 3b. Random Effect of TV Negative Mood under GMC**

Level 1: Glucos $e_{\rm ti} = \beta_{0i} + \beta_{1i} (\text{Mod}_{\rm ti} - 0) + e_{\rm ti}$ Level 2: Intercept:  $\beta_{0i} = \gamma_{00} + \gamma_{01} (\overline{\text{Mod}}_i - 0) + U_{0i}$ Time-Varying Mood:  $\beta_{1i} = \gamma_{10} + U_{1i}$ **display "STATA Model 3b: Random Effect of WP Negative Mood using Grand-MC" display "FOR COMPARISON WITH MODEL 2B ONLY BECAUSE RANDOM SLOPE IS SMUSHED" mixed lglucAM c.TVnm0 c.PMnm0, || ID: TVnm0, covariance(un) /// reml residuals(independent,t(day)) dfmethod(satterthwaite) dftable(pvalue) nolog**  display " $-2LL =$  "  $e(11)*-2$  // Print  $-2LL$  for model **estat recovariance, relevel(ID) correlation // GCORR matrix estimates store RandTV // Save LL for LRT lrtest RandTV FixTV // LRT against fixed TVnm0 model print("R Model 3b: Random Effect of TV Negative Mood using Grand-MC") print("FOR COMPARISON WITH MODEL 2B ONLY BECAUSE RANDOM SLOPE IS SMUSHED")** RandTV = lmer(data=Example4a, REML=TRUE, formula=lglucAM~1+TVnm0+PMnm0+(1+TVnm0|ID)) **print("Show results using Satterthwaite DDF including -2LL as deviance"); llikAIC(RandTV, chkREML=FALSE); summary(RandTV, ddf="Satterthwaite")** \$AICtab AIC BIC logLik deviance df.resid -1925.1878 -1880.8886 969.5939 **-1939.1878** 4133.0000 Random effects: Groups Name Variance Std.Dev. Corr ID (Intercept) 0.06485266 0.254662 TVnm0 **0.00059328 0.024357 -0.052** Residual 0.02992278 0.172982 Fixed effects: Estimate Std. Error df t value Pr(>|t|) (Intercept) 4.9309030 0.0185589 203.7379516 265.6892 < 2.2e-16 TVnm0 0.0110582 0.0041917 204.5574788 2.6381 0.008978 PMnm0 0.0636551 0.0300621 212.6333409 2.1175 0.035383 **print("LRT against fixed effect model"); ranova(RandTV)** npar logLik AIC LRT Df Pr(>Chisq) <none> 7 969.594 -1925.19 TVnm0 in (1 + TVnm0 | ID) 5 967.587 -1925.17 **4.0139 2 0.1344** Comparing with Random WPnm slope instead (Model 2b): Random effects: Groups Name Variance Std.Dev. Corr ID (Intercept) 0.06522214 0.255386 **WPnm 0.00053553 0.023142 -0.035** Residual 0.02994736 0.173053

Note that the Person-MC and Grand-MC models no longer yield equivalent results if the level-1 effect is random because the Grand-MC random slope is smushed—it assumes equal quadratic heterogeneity of variance at both levels of mood. **\_\_\_\_\_\_\_\_\_\_\_\_\_\_\_\_\_\_\_\_\_\_\_\_\_\_\_\_\_\_\_\_\_\_\_\_\_\_\_\_\_\_\_\_\_\_\_\_\_\_\_\_\_\_\_\_\_\_\_\_\_\_\_\_\_\_\_\_\_\_\_\_\_\_\_\_\_\_\_\_\_\_\_\_\_\_\_\_\_\_\_\_\_\_\_\_\_**

### **Model 3c. Adding Moderation Effects by Sex (0=M, 1=W) for Each Mood Effect under GMC**

Level 1: Glucos $e_{ti} = \beta_{0i} + \beta_{1i} (\text{Mod}_{ti} - 0) + e_{ti}$ Level 2: Intercept:  $\beta_{0i} = \gamma_{00} + \gamma_{01} (\overline{\text{Mod}_i} - 0) + \gamma_{02} (\text{Woman}_i) + \gamma_{03} (\overline{\text{Mod}_i} - 0) (\text{Woman}_i) + U_{0i}$  $_{1i} = \gamma_{10}$   $+ \gamma_{12} (Woman_i)$ Time-Varying Mood:  $\beta_{1i} = \gamma_{10}$  +  $\gamma_{12}$  (Woman<sub>i</sub>)

```
display "STATA Model 3c: Fixed Effects of Sex (0=M, 1=W) by Grand-MC Negative Mood" 
mixed lglucAM c.TVnm0 c.PMnm0 c.sexMW c.TVnm0#c.sexMW c.PMnm0#c.sexMW, || ID: , ///
      reml residuals(independent,t(day)) dfmethod(satterthwaite) dftable(pvalue) nolog
display "-2LL = " e(11)*-2 // Print -2LL for model
test (c.sexMW=0)(c.TVnm0#c.sexMW=0)(c.PMnm0#c.sexMW=0), small // F-test of 3 Sex Slopes
lincom _cons*1 + c.sexMW*0, small // Intercept: Men (at mood=0)
lincom _cons*1 + c.sexMW*1, small // Intercept: Women (at mood=0)
lincom c.sexMW*1, small // Intercept: Women Diff (at mood=0)
lincom c.TVnm0*1 + c.TVnm0#c.sexMW*0, small // L1 Within-Person Mood Effect: Men
lincom c.TVnm0*1 + c.TVnm0#c.sexMW*1, small // L1 Within-Person Mood Effect: Women
lincom c.TVnm0#c.sexMW*1, small // L1 Within-Person Mood Effect: Women Diff
```

```
lincom c.TVnm0*1 + c.TVnm0#c.sexMW*0 + c.PMnm0*1 + c.PMnm0#c.sexMW*0, small // L2 Between Effect: Men
lincom c.TVnm0*1 + c.TVnm0#c.sexMW*1 + c.PMnm0*1 + c.PMnm0#c.sexMW*1, small // L2 Between Effect: Women
lincom c.TVnm0#c.sexMW*1 + 1*c.PMnm0#c.sexMW, small // L2 Between: Women Diff
lincom c.PMnm0*1 + c.PMnm0#c.sexMW*0, small
lincom c.PMnm0*1 + c.PMnm0#c.sexMW*1, small // L2 Contextual Mood Effect: Women
lincom c.PMnm0#c.sexMW*1, small // L2 Contextual Mood Effect: Women Diff
margins, at(c.TVnm0=(-2(1)2) c.PMnm0=(-1 1) c.sexMW=(0 1)) vsquish // Create predicted values
marginsplot, noci xdimension(TVnm0) name(predicted_meansG, replace) // Plot predicted values, no CI
graph export "STATA Sex Moderation Plot TVnm.png", replace
predict predsexG // Save fixed-effect predicted outcomes
corr lglucAM predsexG // Get total r to make R2
     display r(rho)^2 // Print total R2 relative to empty model 
print("R Model 3c: Fixed Effects of Sex (0=M, 1=W) by Grand-MC Negative Mood")
SexTV = lmer(data=Example4a, REML=TRUE, 
             formula=lglucAM~1+TVnm0+PMnm0+sexMW +TVnm0:sexMW +PMnm0:sexMW +(1|ID))
print("Show results using Satterthwaite DDF including -2LL as deviance"); 
llikAIC(SexTV, chkREML=FALSE); summary(SexTV, ddf="Satterthwaite")
$AICtab
        AIC BIC logLik deviance df.resid 
-1932.81398 -1882.18637 974.40699 -1948.81398 4132.00000
Random effects:
 Groups Name Variance Std.Dev.
 ID (Intercept) 0.062562 0.25012 
Residual 0.030085 0.17345
Fixed effects:
              Estimate Std. Error df t value Pr(>|t|)<br>4.9557502 0.0277060 202.9999860 178.8693 < 2.2e-16
(Intercept) 4.9557502 0.0277060 202.9999860 178.8693
TVnm0 0.0313154 0.0059415 3931.0000070 5.2706 0.0000001433
PMnm0 0.1462303 0.0469299 209.6645343 3.1159 0.00209
sexMW -0.0377633 0.0368045 202.9999839 -1.0261 0.30609
TVnm0:sexMW -0.0345345 0.0077489 3931.0000069 -4.4567 0.0000085550
PMnm0:sexMW -0.1305356 0.0604634 209.8332723 -2.1589 0.03199
```
Interpret the new effects of sexMW:

```
print("F-Test fof 3 Sex Slopes")
contestMD(SexTV, ddf="Satterthwaite", 
          L=rbind(c(0,0,0,1,0,0),c(0,0,0,0,1,0),c(0,0,0,0,0,1)))
      Sum Sq Mean Sq NumDF DenDF F value Pr(>F)
1 0.91306215 0.30435405 3 301.47588 10.116565 0.0000022777761
print("Intercept: Men (at mood=0)"); contest1D(SexTV, L=c(1,0,0,0,0,0))print("Intercept: Women (at mood=0)"); c
print("Intercept: Women Diff (at mood=0)"); context
print("L1 Within-Person Mood Effect: Men"); c
print("L1 Within-Person Mood Effect: Women"); content
print("L1 Within-Person Mood Effect: Women Diff"); c
print("L2 Between-Person Mood Effect: Men"); c
print("L2 Between-Person Mood Effect: Women"); c
print("L2 Between-Person Mood Effect: Women Diff"); c
print("L2 Contextual Mood Effect: Men"); c
print("L2 Contextual Mood Effect: Women"); contextual \blacksquare
```
print("L2 Contextual Mood Effect: Women Diff"); c

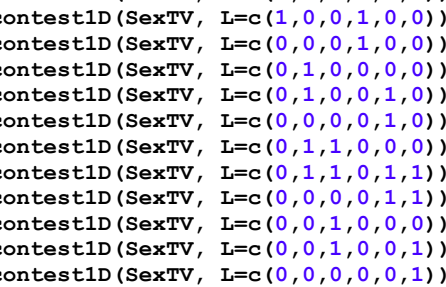

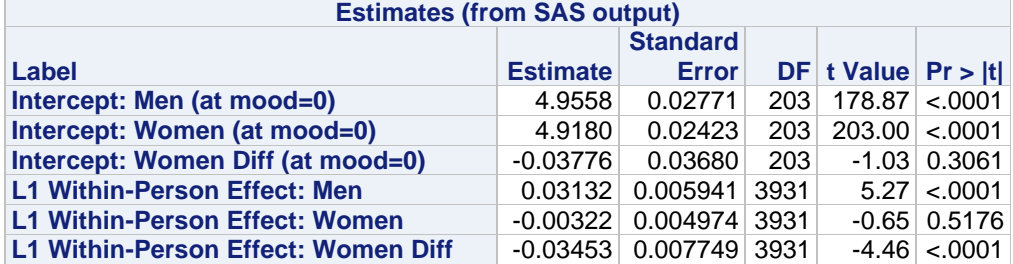

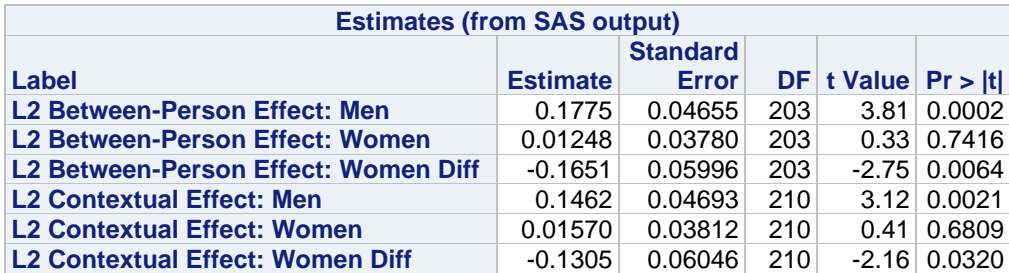

Which of these estimated effects were already given to us in the model?

Which of these estimated effects were NOT already given to us in the model?

```
# Save predicted outcomes to compute total-R2
Example4a$PredSexG = predict(SexTV, re.form=NA)
rSexTV = cor.test(Example4a$PredSexG, Example4a$lglucAM, method="pearson")
print("Total R2"); rSexTV$estimate^2
0.056115636
```
**print("Change in Total R2"); rSexTV\$estimate^2-rFixTV\$estimate^2**

```
0.035012493
```
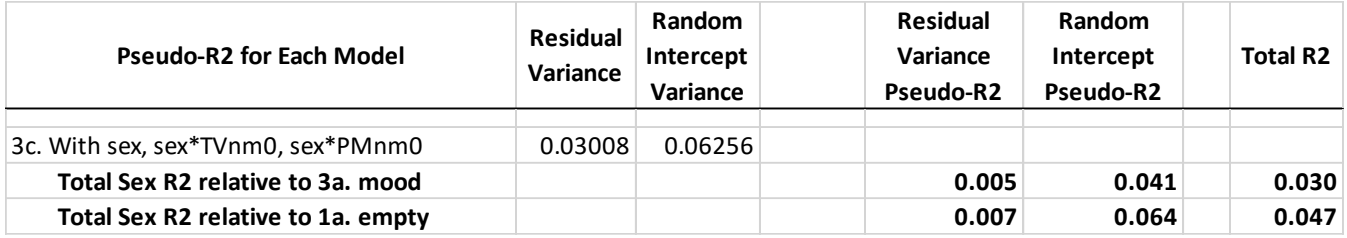

Which pile of variance did each new fixed effect explain?

```
print("Predicted Outcomes for Men")
PredMenG = summary(prediction(model=SexTV, type="response",
            at=list(TVnm0=seq(-2,2,by=1), PMnm0=seq(-1,1,by=2), sexMW=0))); PredMenG
print("Predicted Outcomes for Women")
PredWomenG = summary(prediction(model=SexTV, type="response",
              at=list(TVnm0=seq(-2,2,by=1), PMnm0=seq(-1,1,by=2), sexMW=1))); PredWomenG
```
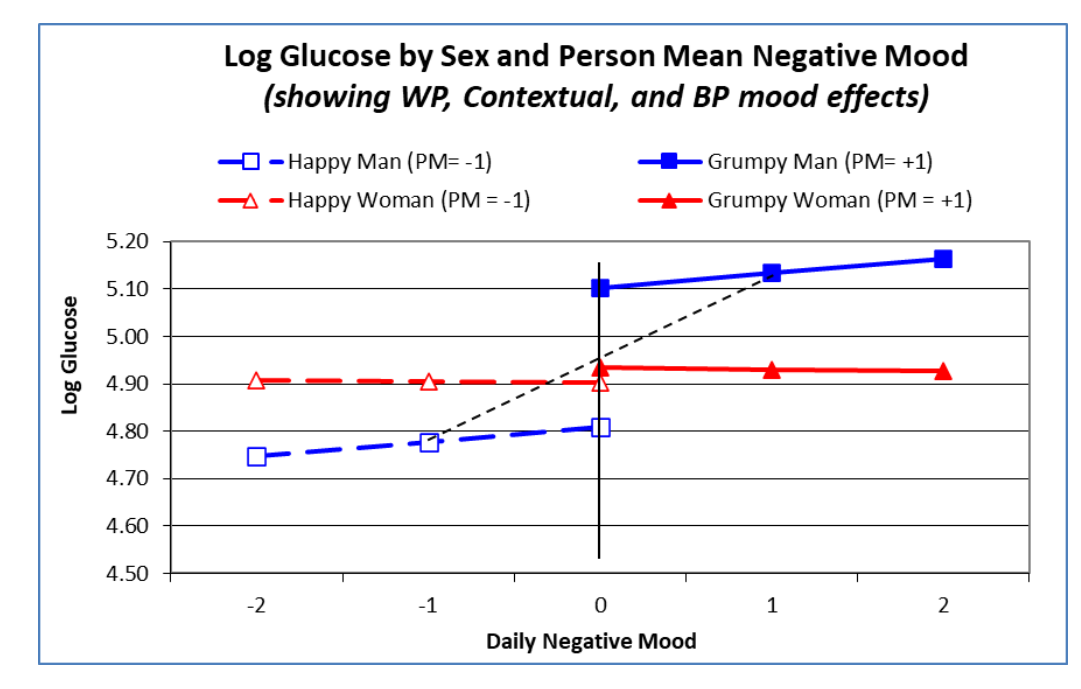

The solid vertical black line conveys the level-2 contextual effect, whereas the dashed black line conveys the level-2 between-person effect for men (it was ~0 in women).

### **Model 3c. in Mplus M-SEM using ML Estimation Instead of REML (and no Denominator DF):**

```
TITLE: Model 3c: Fixed Effects of Sex (0=M,1=W) by Grand-MC Negative Mood
DATA: FILE = AdvLong_Example4a.csv; ! Data in same folder
VARIABLE:
! List of ALL variables in stacked data file, in order
! Mplus does NOT know what they used to be called, though
  NAMES = ID lGlucAM TVnm0 WPnm PMnm0 sexMW;
! List of ALL variables used in model (DEFINED variables at end)
  USEVARIABLES = lGlucAM WPnm PMnm0 sexMW PMnmsex;
! Missing data codes (here, -999)
  MISSING = ALL (-999);
! Identify level-2 ID
   CLUSTER = ID;
! Predictor variables with variation ONLY at level 1
 WITHIN = TVnm0;! Predictor variables with variation ONLY at level 2
  BETWEEN = PMnm0 sexMW PMnmsex;
DEFINE: PMnmsex = PMnm0*sexMW; ! Create observed level-2 interaction
ANALYSIS: TYPE = TWOLEVEL RANDOM; ! 2-level model with random slopes
            ESTIMATOR = ML; ! Can also use MLR for non-normality
MODEL:
! Level-1, Within-Person (WP) Model
%WITHIN% 
lGlucAM; ! L1 R: residual variance in Y
WPmood | lGlucAM ON TVnm0; ! Placeholder for L1 WP mood->Y
! Level-2, Person-Level Model
%BETWEEN%
[lGlucAM] (fint); ! Fixed intercept for Y
lGlucAM; ! L2 random intercept variance in Y
[WPmood] (fWPmood); ! L1 WP fixed effect (label) of mood->Y
WPmood@0; ! L2 G: No random mood slope variance->Y
WPmood ON sexMW (fWPmsex); ! Cross-level fixed effect of WP*women->Y
lGlucAM ON PMnm0 (fconmood); ! L2 Contextual fixed effect of mood->Y
 lGlucAM ON sexMW (fsex); ! l2 BP fixed effect of women->Y
lGlucAM ON PMnmsex (fBPmsex); ! L2 interaction of Contextual*women->Y
! Request all effects in same place for easier interpretation
! Those with only one term are already given by the model output
MODEL CONSTRAINT: ! Linear combinations of fixed effectS
! Need to name each new created linear combination
NEW(intmen intwom intdif WPmen WPwom WPdif 
    BPmen BPwom BPdif Contmen Contwom Contdif); 
intmen = fint; ! Intercept: Men (Mood=0) 
intwom = fint + fsex; ! Intercept: Women (Mood=0)
intdif = fsex; ! Intercept: Difference (Mood=0)
WPmen = fWPmood; ! L1 WP Effect: Men
WPwom = fWPmood + fWPmsex; ! L1 WP Effect: Women
WPdif = fWPmsex; ! L1 WP Effect: Difference
BPmen = fWPmood + fconmood; <br>BPwom = fWPmood + fconmood + fWPmsex + fconsex; <br>BPwom = fWPmood + fconmood + fWPmsex + fconsex; <br>I L2 BP Effect: Women
BPwom = fWPmood + fconmood + fWPmsex + fconsex;
BPdif = fWPmsex + fconsex; 1.13 BP Effect: Women Diff
Contmen = fconmood; ! L2 Contextual Effect: Men
Contwom = fconmood + fconsex; ! L2 Contextual Effect: Women
Contdif = fconsex; ! L2 Contextual Effect: Women Diff
Number of Free Parameters 8
Loglikelihood
          H0 Value 993.370 → Using ML, so not same as REML in STATA and R
Information Criteria
         Akaike (AIC) -1970.740
         Bayesian (BIC) -1920.112
         Sample-Size Adjusted BIC -1945.533
           (n* = (n + 2) / 24)
```
MODEL RESULTS

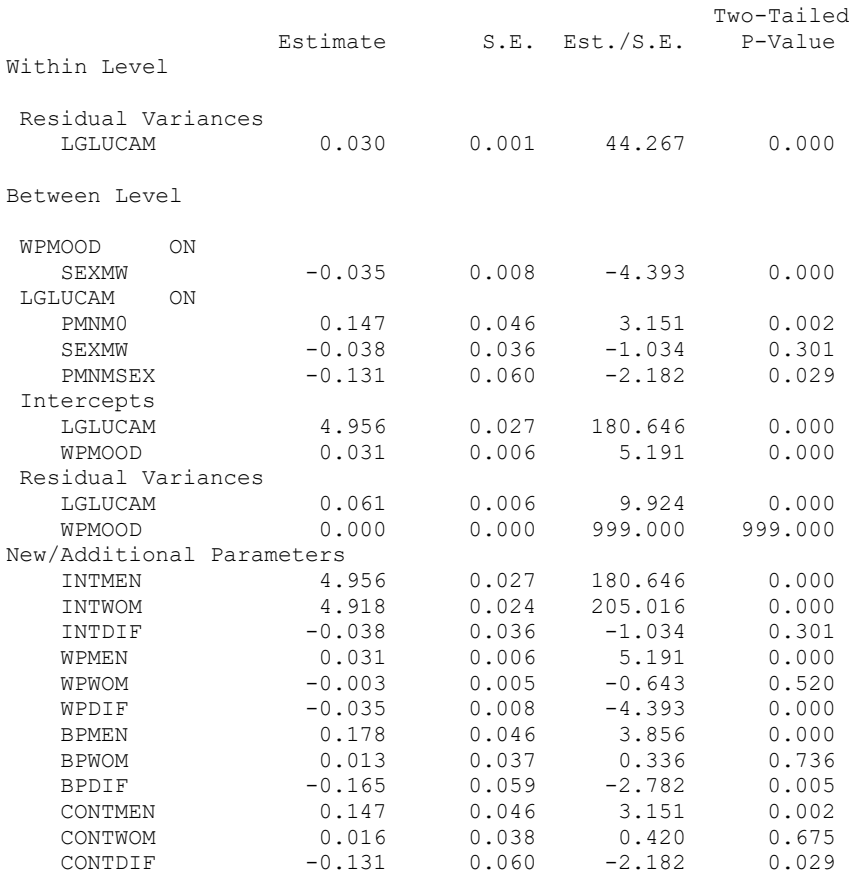

### **Sample Results Section for Example 4a using REML Estimation** *(note that the order of the models is different than what is in this handout, so I have added model numbers in parentheses to help with the translation)***:**

The effects of negative mood and sex on next day's morning glucose level were examined in 207 persons with type-2 diabetes over a 20-day period. Glucose was natural log transformed (after adding 1 to each score) to improve normality. Intraclass correlations as calculated from an empty means, random intercept only model were .69 for glucose (1a) and .39 for negative mood (1b), such that 69% and 39% of the variance in each variable was due to between-person mean differences, respectively. Preliminary analyses suggested that a model for the variance for glucose with only a random intercept over time had acceptable fit, and thus all conditional (predictor) models were examined using that structure as a baseline.

The time-varying (level-1) predictor for negative mood (left uncentered, given that 0 represented average level of the measure) was first entered into the model (3). It had a significant positive slope, such that higher daily levels of negative mood were related to higher daily levels of glucose. However, the inclusion of a single parameter for the slope of negative mood presumes that its between-person and within-person effects would be equivalent. This convergence hypothesis was tested explicitly by including person mean negative mood (also left uncentered, given that 0 represented average level of the original measure) as a level-2 predictor (3a). The level-2 contextual effect of person mean negative mood was significant, indicating that after controlling for absolute level of daily negative mood, persons with higher mean negative mood had higher mean glucose. Given that the significance of the level-2 contextual effect also indicates that the between-person and within-person effects of negative mood were not equivalent, the model was re-specified to facilitate interpretation of these separate effects using person-mean-centering. Specifically, a new level-1 predictor variable was created by subtracting each person's mean from daily negative mood, while the level-2 predictor remained the person mean. In this specification using person-mean-centering, the slope of the level-2 person mean of negative mood represents the level-2 betweenperson effect directly and the slope of the level-1 within-person deviation of negative mood represents the level-1 within-person effect directly. Both the between- and within-person effects of negative mood were significantly positive. A random level-1 within-person slope of negative mood was tested, and was not found to be significant in either,  $-2\Delta LL$  ( $\sim$ 2) < 5.14, *p* > .05, indicating no significant individual differences (at level 2) in the within-person effect of negative mood (at level 1).

Three moderation effects of binary sex (coded  $0 = \text{men}$ ,  $1 = \text{woman}$ ) were then entered into the person-mean-centered mood model, including a main effect of sex and interactions with the between- and within-person effects of negative mood (2c). The main effect of sex was non-significant, indicating no sex differences in mean glucose among persons with average levels of mean negative mood on average days (i.e., when average persons were at their mean). Given that both interactions were significant, however, results for both men and women will be presented as derived from linear combinations of the model fixed effects.

Parameters are given in Table 1. As shown, the intercept of 4.95 represents the expected morning LN glucose for a man with an average level of mean negative mood on an average day (i.e., both mean and person-mean-centered negative mood at 0). Men showed significant between- and within-person effects of negative mood, such that for every unit higher in mean negative mood, mean glucose was expected to be 0.178 higher (i.e., the level-2 between-person effect), and for every unit higher in negative mood on a given day relative to his own mean, glucose that next morning was expected to be 0.031 higher as well (i.e., the level-1 within-person effect). Thus, in men, being higher overall in negative mood and higher than usual in negative mood were each related to higher levels of glucose, and these effects were significantly different in magnitude (level-2 contextual effect  $= 0.146$ ,  $SE = 0.047$ ,  $p = .002$ ). Said differently, the level-2 contextual effect also indicates a significant incremental positive contribution of person mean negative mood on mean glucose over time after controlling for daily negative mood.

As shown in Figure 1, however, these patterns were not found in women, as indicated by the significant interactions of mood with sex at each level. Specifically, the between-person and within-person slopes of negative mood in women were  $0.012$  (SE =  $0.038$ ) and −0.003 (SE = 0.005), respectively. Neither effect was significant nor did they differ significantly in magnitude (level-2 contextual  $effect = 0.016$ ,  $SE = 0.038$ ). Both effects of negative mood were significantly smaller (less positive) in women than in men (interaction terms of sex with between-person and within-person negative mood of −0.165 and −0.035, respectively). Finally, the level-2 contextual effect of negative mood, or the difference between the between-person and within-person effects of negative mood, was significantly smaller for women for men  $(-0.131, SE = 0.060, p = .032)$ .

(Table 1 would have all parameter estimates from final model; see my textbook chapter 8 for examples)